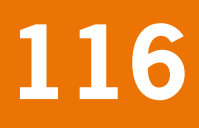

# Habitat Allocation to Maximize BiOdiversity

A technical description of the HAMBO model

werkdocumenten werkdocumenten

R.A. Groeneveld D.P. Rudrum

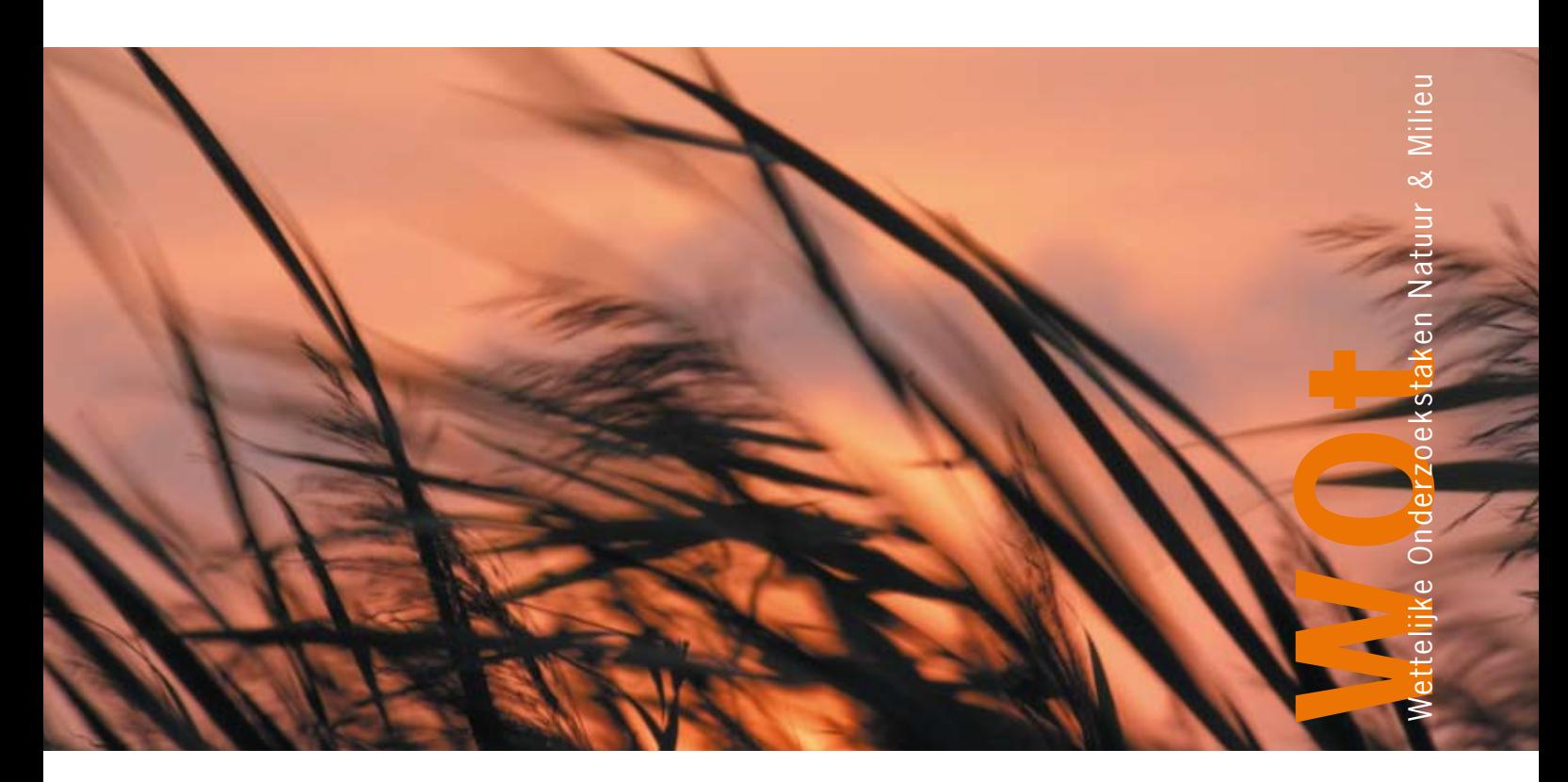

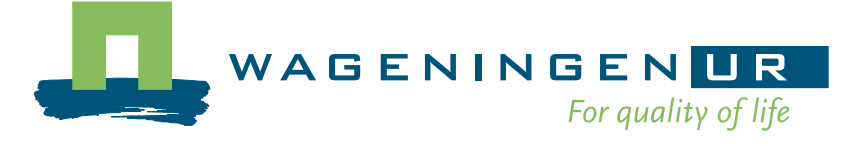

# **Habitat Allocation to Maximize BiOdiversity**

A technical description of the HAMBO model

R.A. Groeneveld

D.P. Rudrum

# **Werkdocument 116**

Wettelijke Onderzoekstaken Natuur & Milieu

Wageningen, oktober 2008

The 'Working Documents' series presents interim results of research commissioned by the Statutory Research Tasks Unit for Nature & the Environment (WOT Natuur & Milieu) from various external agencies. The series is intended as an internal channel of communication and is not being distributed outside the WOT Unit. The content of this document is mainly intended as a reference for other researchers engaged in projects commissioned by the Unit. As soon as final research results become available, these are published through other channels. The present series includes documents reporting research findings as well as documents relating to research management issues.

#### **This document was produced in accordance with the Quality Manual of the Statutory Research Tasks Unit for Nature & the Environment.**

R.A. Groeneveld, D.P. Rudrum (2008). Habitat Allocation to Maximize BiOdiversity, A technical description of the HAMBO. Wageningen, Wettelijke Onderzoekstaken Natuur & Milieu. 38 pp. 2 Fig. 3 Tab. 3 Ref. 4 Annexes

#### **Abstract**

To evaluate the cost-effectiveness of spatial allocations of nature conservation, it is necessary that a benchmark allocation can be known that achieves the maximum ecological value at given costs. This calls for an optimisation model that takes into consideration the main ecological considerations, such as habitat type and connectivity. This document presents the HAMBO model (Habitat Allocation to Maximise BiOdiversity), which maximises the habitat quality of a nature reserve network for a number of species under a given financial budget. For each species the model takes into consideration the suitability of different ecosystems and the home range of the species. The document describes four ways to translate the spatial considerations in the ecological model LARCH to a linear optimisation model, and demonstrates the effects on conservation costs.

Key words: nature conservation, cost-effectiviness, biodiversity, habitat quality, ecosystem, HAMBO model, optimisation model

©2008 **LEI – Wageninger UR**  Postbus 29703, 2502 LS Den Haag Tel: (070) 335 83 30; fax: (070) 361 56 24; e-mail: informatie.lei@wur.nl

> **Leerstoelgroep Milieu-economie en Natuurlijke Hulpbronnen Wageningen Universiteit**  Postbus 8130, 6700 EW Wageningen Tel: (0317) 48 42 55; fax: (0317) 48 49 33 e-mail: rolf.groeneveld@wur.nl

The Working Documents series is published by the Statutory Research Tasks Unit for Nature & the Environment (WOT Natuur & Milieu), part of Wageningen UR. This document is available from the secretary's office, and can be downloaded from www.wotnatuurenmilieu.wur.nl.

**Statutory Research Tasks Unit for Nature & the Environment,** P.O. Box 47, NL-6700 AA Wageningen, The Netherlands Phone: +31 317 48 54 71; Fax: +31 317 41 90 00; e-mail: info.wnm@wur.nl; Internet: www.wotnatuurenmilieu.wur.nl

### **Inhoud**

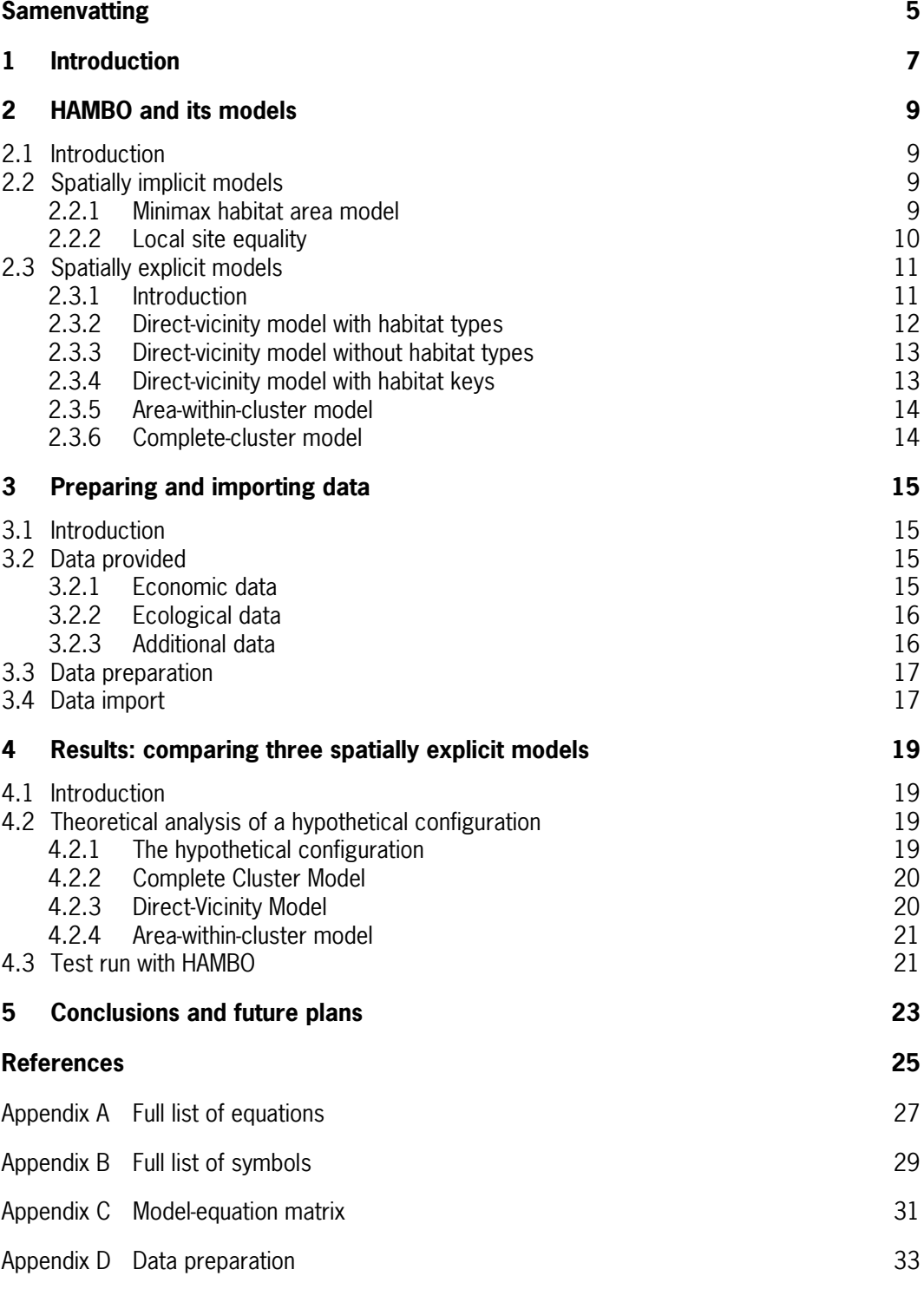

### <span id="page-6-0"></span>**Samenvatting**

Het model HAMBO (Habitat Allocation to Maximize BiOdiversity) geeft inzicht in kosteneffectieve ontwikkelingsmogelijkheden voor ruimtelijke netwerken van natuurgebieden (habitats) gericht op het duurzaam behoud van biodiversiteit uitgedrukt in doelsoorten. Een kosteneffectief ruimtelijk netwerk kan twee dingen betekenen: i) het netwerk bereikt de ecologische doelstellingen met de laagste kosten, of ii) het netwerk bereikt met een gegeven budget de hoogste ecologische resultaten.

HAMBO kan voor verschillende typen van vraagstukken worden ingezet. Enerzijds kan HAMBO aangeven welke natuurgebieden optimaal zijn zonder rekening te houden met de onderlinge ruimtelijke relaties tussen natuurgebieden. Anderzijds kan het model worden ingezet voor optimalisatievraagstukken waarin wel rekening wordt gehouden met deze relaties.

Bij het tweede type vragen spelen naast de locale factoren van een habitat ook de omvang en de kwaliteit van nabijgelegen habitats een rol om een duurzame populatie van een bepaalde doelsoort te vormen. Deze nabijgelegen habitats kunnen bijvoorbeeld dienen als voedselbron of als corridor naar andere, verder weg gelegen habitats. Geschikte habitats met een onderlinge afstand kleiner dan de actieradius van de betreffende soort vormen samen een habitatcluster. Is het habitatcluster voldoende groot dan is het een sleutelgebied, een gebied dat geschikt is voor de soort om zich voort te planten en dat groot genoeg is om een robuuste populatie te herbergen. Het model leunt op de methodologie van het LARCH model (Pouwels et al., 2002). Voor het behoud van doelsoorten zijn meer sleutelgebieden nodig.

Met name de selectie van optimale gebieden waarbij rekening wordt gehouden met de ruimtelijke component is een relatief complex probleem. Vanwege de vele te modelleren interacties tussen de gebieden gaat dit werkdocument daarom alleen in op dit vraagstuk. In de analyses worden drie mogelijke modeltypen met elkaar vergeleken:

- 1. het 'complete cluster model' (CCM): neemt de bestaande structuur van de habitatclusters uit LARCH als gegeven aan;
- 2. het 'direct-vicinity model' (DVM): kan kleinere clusters construeren, maar alleen van geschikte locaties direct aansluitend (binnen de actieradius) op een centrale locatie;
- 3. het 'area-within-all cluster model' (AWA): gaat uit van de LARCH clusters en neemt aan dat daar uit willekeurige gebieden weggelaten kunnen worden zonder de ruimtelijke interactie te schaden. Met de afname in oppervlak wordt wel rekening gehouden.

De theoretische analyse van deze vergelijking geeft aan dat het CCM in staat is om alle doelsoorten te behouden, echter niet tegen de zo laagst mogelijke kosten. Het DVM kan, in het geval van een klein aantal te behouden doelsoorten, goedkopere habitatclusters identificeren dan het CCM. Echter, bij een groter aantal te behouden doelsoorten geeft het DVM een duurdere oplossing. Het AWA kan onsamenhangende clusters construeren. Dit model is daarom niet geschikt voor het voorliggende probleem.

Bij een proefrun met HAMBO met 408 polygonen (natuurgebieden) en 215 doelsoorten komt naar voren dat het DVM geen oplossing bieden kan die alle 215 doelsoorten behoudt. Voor minder dan 50 doelsoorten heeft het DVM wel de meest kosteneffectieve oplossing. Tussen 50 en 130 doelsoorten is er weinig verschil tussen het DVM en het CCM. Voor meer dan 130 doelsoorten vindt het CCM de meest kosteneffectieve oplossing. Bij de meest kosteneffectieve oplossing waarmee het CCM alle 215 doelsoorten behoudt, liggen de kosten 15% lager dan wanneer alle polygonen mee zouden worden genomen.

### <span id="page-8-0"></span>**1 Introduction**

Policy makers pay increasing attention to the cost-effectiveness of spatial reserve networks. In this context, cost-effectiveness refers to whether a network achieves ecological objectives at minimum costs, or whether it achieves maximum ecological results under a fixed financial budget. This attention has led to the development of the HAMBO model (Habitat Allocation to Maximize BiOdiversity), which aims at providing cost-effective solutions for developing spatial networks of nature reserves.

This report gives a description of the HAMBO model in order to provide a guide to the GAMS source code. Rather than a single model, HAMBO is a modelling framework consisting of several different equations, variables and parameters that can be combined to build different models of spatial network design. Regarding conserving species richness, HAMBO includes a number of different models that each approach the methodology currently included in the ecological model LARCH (Pouwels *et al.*, 2002). Depending on which models and restrictions are used, the problems solved are set cover problems or maximum cover problems if the sets associated with species conservation are given. Some models also incorporate procedures to calculate these sets during the run, adding to the complexity of the problem.

The report is organised as follows. Section 2 discusses the models in HAMBO and their mathematical structure. Section 3 describes the data used and the procedures necessary to import this data in HAMBO. Section 4 compares the performance of these models in a realistic example of reserve selection in The Netherlands. Section 5 concludes with a description of current and future developments regarding HAMBO.

### <span id="page-10-0"></span>**2 HAMBO and its models**

### **2.1 Introduction**

HAMBO features two basic types of models:

- 1. models that do not include spatial relations between candidate locations;
- 2. models that include spatial relations between candidate locations.

The first type of model (spatially implicit models) focus exclusively on the area of habitat types, or the suitability of habitat types or candidate locations for target species. This type of models is further describes in section 2.2.

In the second type of models (spatially explicit models), the suitability of candidate location for a target species depends not only on local factors (environmental conditions), but also on the habitat area and quality in the vicinity of that location. The spatially explicit models can vary, depending on the definition of 'vicinity'. For instance, vicinity can include all locations within a given distance from the candidate location, or all locations in a predefined spatial cluster of locations. This type of models are further described in section 2.3.

A full list of equations (restrictions (R) and objectives (O)) are given in Appendix A. A full list of symbols is given in Appendix B. The model-equation matrix is given in Appendix C.

### **2.2 Spatially implicit models**

Spatially implicit models in HAMBO include:

- a minimax habitat area model (2.2.1);
- a local site quality model (2.2.2).

### **2.2.1 Minimax habitat area model**

The minimax habitat area model maximizes the area of the habitat type of which the smallest fraction of the maximally possible area is realized, or minimizes costs such that each habitat type's fraction of its maximally possible area is greater than or equal to a predefined minimum. In other words, every habitat type h has a relative habitat area  $0 \le R_n \le 1$  that denotes how much of the maximally possible area of  $h$  is realized in the current solution:

$$
R_h = \frac{\sum_{l \in \Lambda_h} \alpha_l F_{hl}}{\tau_h} \quad \forall h \tag{R1}
$$

where

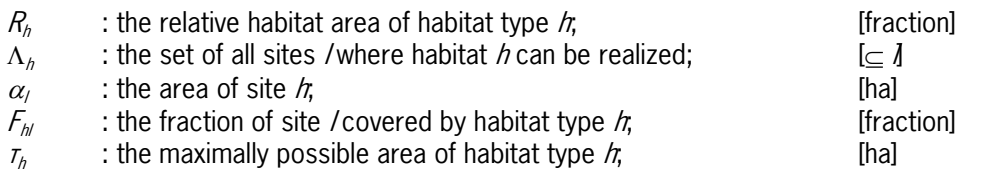

<span id="page-11-0"></span>Because  $F_{h}$  is a fraction, the model needs to ensure that the sum of the fractions of all habitat types in site / is smaller than or equal to one:

$$
\sum_{h \in \Lambda_l} F_{hl} \le 1 \qquad \forall l \tag{R2}
$$

where

 $\Lambda$ ,  $\Lambda$  : the set of all habitat types h that can be realized in site l.  $\Box$  [ $\subset$ h]

Variable  $F_{\text{hi}}$  can be treated as either an integer or a continuous variable. The costs of the solution are:

$$
K = \sum_{l} \sum_{h \in \Lambda_l} \kappa_{hl} F_{hl} \tag{01}
$$

where

 $K$  : total costs;  $[\in]$  $\kappa_{h}$  : the costs of realising habitat type h in site l.  $[\in]$ 

Lastly, the ecological objective is as follows:

$$
M \le R_h \qquad \forall h \, , \tag{R3}
$$

where

 $M$  : a minimum of the relative habitat areas.  $M$  is a firaction]

Maximising  $M$  is sufficient to meet the model's objectives.<sup>[1](#page-11-1)</sup>

This model can be run to either maximise M with an upper bound on K, or to minimise K with a lower bound on M.

It is designated in GAMS as AreaHabitatType.

### **2.2.2 Local site equality**

The local site quality model assumes the following: a target species is conserved if any site in the area exists that is (1) suitable for the species; and (2) that is conserved. Mathematically, this criterion is expressed as follows:

$$
B_s \le \sum_l \sum_{h \in \Lambda_l} F_{hl} \qquad \forall s \,, \tag{R4}
$$

where

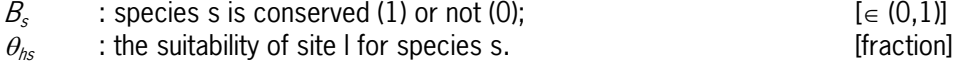

l

<span id="page-11-1"></span> $1$  GAMS does not accept indices in its objective equations. Therefore, we need to introduce an additional variable A, that is equal to M:  $A = M$  (O2), with A: a minimum of the relative habitat areas [fraction].

<span id="page-12-0"></span>The number of species conserved is calculated by

$$
S = \sum_{s} B_s \tag{03}
$$

where

 $S$  : the number of species conserved.  $[\in N]$ 

The remaining equations of this model are:

(R2) to ensure that the sum of the fractions of all habitat types in a given site does not exceed unity; and

(O1) to calculate costs.

Because  $B<sub>c</sub>$  can only be treated as an integer variable, the model can only be run as an MIP (Mixed integer problem) model. It can be run to either maximise  $S$  with an upper bound on  $K$ , or to minimise K with a lower bound on  $S$ .

The model is designated as SpeciesDvNoArea in GAMS.

### **2.3 Spatially explicit models**

### **2.3.1 Introduction**

Space becomes important when not the presence of a species, but the potential of that species to form a sustainable population, are traded off against the costs of conservation. An effective spatial habitat network allows target species to find food and mates, but also to migrate to and colonize new, uninhabited locations. A spatial reserve network may therefore include sites not only because they may be inhabited, but also because they may be sources of food, or because the may serve as stepping stones or corridors to other sites.

The LARCH model (Pouwels et al., 2002) applies a straightforward method to estimate the spatial effectiveness of a habitat network. It describes each target species by the following properties:

- 1. its demand for habitat and space
- 2. its home range; and
- 3. the number of habitat keys needed to consider the species conserved.

The first property, demand for habitat, denotes the area of suitable habitat a species requires in its territory. The second property, the species' home range, expresses the expected dispersal range of the species. When two reserve sites are suitable for the species, and the distance between the sites is smaller than the species' home range, these reserve sites belong to the same habitat *cluster*, indicating that members of these species inhabiting either reserve site belong to the same population. Other reserve sites at similar or smaller distances from the principle two reserve sites also belong to this cluster, as do reserve sites at similar or smaller distances from those sites, and so on. A habitat cluster for species  $s$  is thus a cluster of sites / located such that the species can reach all sites without having to cross a distance larger than its home range. If the area of a cluster - weighing habitat area by the quality of the habitat for the species - is equal to or larger than the species' demand for habitat, the cluster is considered a habitat  $kev$ , meaning that the cluster is large enough to sustain a population. The third property of the species, the number of habitat keys required, is thus the number of sufficiently large habitat clusters required to consider the species conserved.

<span id="page-13-0"></span>However, by definition, linear programming models cannot fully include the LARCH method to evaluate whether a spatial habitat network is sufficient for a target species as they can only deal with direct relations, and not with indirect relations (e.g. A and B are connected if C is present is an indirect relation, depending on the status of C).

In order to be able to apply linear programming to reserve site selection, HAMBO features five different models for spatially explicit reserve site selection:

- 1. Direct-vicinity model with habitat types;
- 2. Direct-vicinity without habitat types;
- 3. Direct-vicinity model with habitat keys;
- 4. Area-within-cluster model
- 5. Complete-cluster model.

Each model is a second-best solution to the LARCH method. The following five sections give a short description of each of the models and show that each model has its own advantages and disadvantages compared to the other models.

### **2.3.2 Direct-vicinity model with habitat types**

The three direct-vicinity models feature a binary variable  $L_s$  that denotes whether sufficient habitat is available for species s within site / and all other sites within s's home range from  $\Lambda$  In mathematical terms:

$$
\mu_{s}L_{ls} \leq \sum_{m \in \Phi_{ls}} \sum_{h \in \Lambda_{m}} \alpha_{m} \theta_{hs} F_{hm} \qquad \forall l, s ,
$$
 (R5)

where

*L*<sub>s</sub> : Species s is conserved in a cluster of locations centering around  $h$ ; [ $\in$  (0,1)]  $\mu_s$  : species s's demand for space, i.e. the minimum area of suitable habitat required for a population of s;<br>
[ha]

 $\Phi_k$  : the set of sites m that lie within s's home range from site l.  $\epsilon$  in  $\epsilon$ 

To avoid solutions where s is conserved in sites that are not suitable for the species but have sufficient habitat in their direct vicinity,  $L_{\kappa}$  is also restricted by /having a suitable habitat type:

$$
L_{ls} \leq \sum_{h \in \Lambda_l \text{ s.t. } \theta_{hs} > 0} F_{hl} \qquad \forall l, s. \tag{R6}
$$

A species is conserved if there is any site in the network with enough habitat area for the species:

$$
B_s \le \sum_l L_{ls} \qquad \forall s \, . \tag{R7}
$$

This model also features equation (R2) to restrict the number of habitat types per site to one, and equations (O1) and (O3) as objectives. It can be run to either maximise S with an upper bound on  $K$ , or to minimise K with a lower bound on S.

The model is designated in HAMBO as SpecDvHabitType.

### <span id="page-14-0"></span>**2.3.3 Direct-vicinity model without habitat types**

The direct-vicinity model described in the previous section judges the suitability of a site for a species by the suitability of the habitat located in that site. If the habitat types are treated as given, which means they are not endogenously included into the model, we can focus the optimization on whether or not sites are included in the network. Instead of equation (R5), this model includes the following:

$$
\mu_{s}L_{ls} \leq \sum_{m \in \Phi_{ls}} \sum_{h \in \Psi_{m}} \alpha_{m} \theta_{hs} G_{m} \qquad \forall l, s,
$$
\n(R8)

where

 $\Psi_m$  : the habitat type in site m;  $[\subset \Lambda]$  $G<sub>m</sub>$  : site m is included in the solution (1) or not (0).  $[∈ (0,1)]$ 

To avoid conserving species in non-included sites, the model also has its own version of equation (R6):

$$
L_{ls} \le G_l \qquad \forall l, s. \tag{R9}
$$

Costs in this model depend on  $G_l$  instead of  $F_{hl}$ :

$$
K = \sum_{l} \sigma_{l} G_{l} \tag{04}
$$

where

 $\sigma_l$  : the costs of including site /in the solution.  $[\in]$ 

The model also features equation (R7) to relate overall species conservation  $B<sub>s</sub>$  to  $L<sub>ls</sub>$ , and (O3) to calculate the number of species in the solution. It can be run to either maximise  $S$  with an upper bound on  $K$ , or to minimise K with a lower bound on S.

The model is designated as SpecDvVicinity1 in HAMBO.

### **2.3.4 Direct-vicinity model with habitat keys**

The models in the previous sections implicitly assume that a species requires only one habitat key to be conserved. If more habitat keys have to be included, the model has to take into account the clusters as constructed by LARCH, as the previous models cannot distinguish between related and unrelated  $L_s$  's. This is done is the direct-vicinity model with habitat keys by introducing an index  $c$  that denotes clusters. It maintains the objectives (O3) and (O4) to calculate the costs of conservation and the number of species conserved, and the restrictions (R8) and (R9) to relate  $L<sub>k</sub>$  to the habitat area in the vicinity of l. Instead of restriction (R7), the model includes two restrictions to relate overall species conservation  $B_s$  to the number of clusters where  $L_s = 1$  for one or more sites. First, we introduce a variable  $C_{cs}$  that expresses whether cluster  $c$  meets all criteria for species  $s$ :

$$
C_{cs} \le \sum_{l \in \Gamma_{cs}} L_{ls} \qquad \forall c, s \,, \tag{R10}
$$

where

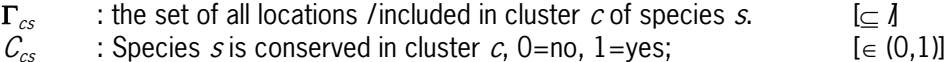

<span id="page-15-0"></span>It should be noted that the numbering of clusters is by no means related to the numbering of species or sites. For instance, a given site may belong to cluster 53 for species 1, to cluster 2 for species 2, and to cluster 835 for species 3. Second, we restrict species conservation by the number of clusters where  $C_{cs} = 1$ :

$$
\gamma_s B_s \le \sum_{c \in \Omega_s} C_{cs} \quad \forall s \,, \tag{R11}
$$

where

 $\gamma_s$  : the minimum number of habitat keys required for species  $s$ ; [∈ N]  $\Omega$  : the set of all habitat clusters for species s.  $\Box$  [⊂ c]

This model is designated as  $SpecDvVicinityX$  in HAMBO. It can be run to either maximise S with an upper bound on K, or to minimise K with a lower bound on S.

### **2.3.5 Area-within-cluster model**

Instead of looking at the direct vicinity of a site, we can also consider all sites in the same cluster and demand that a cluster meets the local criteria of a species if the area of suitable habitat within the cluster is larger than or equal to the species' demand for space:

$$
\mu_s C_{cs} \leq \sum_{m \in \Gamma_{cs}} \sum_{h \in \Psi_m} \alpha_m \theta_{hs} G_m \qquad \forall c, s .
$$
 (R12)

The model also includes restriction (R11) to relate overall species conservation to  $C_{cs}$ , and objectives (O3) and (O4) to calculate the costs of conservation and the number of species conserved.

This model is designated as SpDivAreaInClus in HAMBO, and it too can be run to either maximise S with an upper bound on K, or to minimise K with a lower bound on S.

### **2.3.6 Complete-cluster model**

Instead of demanding sufficient habitat within a cluster, we can also demand that all sites suitable for the species have to be included in the solution. In other words, the cluster does not meet the species' criteria if any site / exists within the cluster that is not included in the solution:

$$
C_{cs} \le \prod_{l \in \Gamma_{cs}} G_l \qquad \forall c, s \, .^2 \tag{R13}
$$

Except for this restriction, which replaces (R12), this model is similar to the model in the previous section: it includes restriction (R11) to relate overall species conservation to  $C_{cs}$ , and objectives (O3) and (O4) to calculate the costs of conservation and the number of species conserved.

This model is designated as SpDivCompltClus in HAMBO.

l

<span id="page-15-1"></span><sup>&</sup>lt;sup>2</sup> Mathematical representation of what the code does. LP modelling requires a more tedious method as variables cannot be multiplied with another.

### <span id="page-16-0"></span>**3 Preparing and importing data**

### **3.1 Introduction**

Data needed for the model must be processed to a format that can be included in HAMBO. This paragraph describes the origin of the data (3.2), the preparation and processing of the data (3.3) and the way in which the processed data are imported into the model (3.4). Data preparation and processing includes 13 steps. The SQL code of these steps is given in Appendix D.

### **3.2 Data provided**

The Data come from two sources:

- 1. LEI Wageningen UR for the economic data (3.2.1)
- 2. Alterra for the ecological data (3.2.2).

### **3.2.1 Economic data**

Costs of conservation are estimated conform the method described in De Koeijer et al. (2006). The dataset used in the model demonstrations in Section 4 is called *OKEAfweging* and is found in the file *OKE\_Afweging.mdb*. Table 1 lists the columns featured in this dataset.

| Column             | <b>Description</b>                                              | Unit |
|--------------------|-----------------------------------------------------------------|------|
| Natuurdoel         | Nature type code <sup>3</sup>                                   |      |
| NDT_PATCH          | ID number of polygon <sup>4</sup>                               |      |
| NDT_ID             | ID number of nature target type of polygon                      |      |
| hectare            | Area of polygon                                                 | ha   |
| Totalekosten       | Total costs of conserving polygon <sup>5</sup>                  | €    |
| kostengeneriek     | Costs of nationwide measures attributed to polygon <sup>6</sup> | €    |
| specifiekekosten   | Costs of polygon-specific environmental measures <sup>7</sup>   | €    |
| <b>UitgavenEHS</b> | Expenditures on polygon (as opposed to costs) <sup>8</sup>      | €    |

Table 1: Columns in economic dataset 'OKEAfweging'

Of these columns, HAMBO uses *NDT\_PATCH* to identify the polygons used; *hectare* to note the area of each polygon; and either Totalekosten, kostengeneriek, specifiekekosten or UitgavenEHS to note the costs of conserving each polygon.

<span id="page-16-1"></span>l <sup>3</sup> Dutch nature policy distinguishes *nature types* ('natuurdoelen') from *nature target types* ('natuurdoeltypes). Nature target types are subdivisions of nature types. HAMBO currently uses nature target types.

<span id="page-16-2"></span><sup>4</sup> The ID numbers of polygons must be unique in this table to avoid, for instance, having one polygon ID with two different sizes.

<span id="page-16-3"></span> $^5$  Thus including costs of nationwide as well as polygon-specific environmental measures.<br> $^6$  Eor instance, strengthening Dutch manure policy to reduce N deposition.

<span id="page-16-4"></span> $6$  For instance, strengthening Dutch manure policy to reduce N deposition.

<span id="page-16-5"></span> $7$  For instance, increasing the local groundwater level.

<span id="page-16-6"></span><sup>&</sup>lt;sup>8</sup> For instance, reduced agricultural production is a cost to society but not necessarily a government expenditure.

### <span id="page-17-0"></span>**3.2.2 Ecological data**

The relevant original ecological data are stored in five datasets: *spec\_normen1, ndtmulti\_18*, soortgroepen, spec clusters, spec\_ndt\_belang. All datasets are found in the file rs\_ehs2006\_sc2018\_v2.mdb.

### **spec\_normen1**

This dataset contains the target species and their relevant ecological characteristics. The considerations behind these characteristics are explained in more detail in Reijnen et al. (2007). Table 2 lists the columns in this dataset.

| <b>Column</b> | <b>Description</b>                     | Unit |  |
|---------------|----------------------------------------|------|--|
| Doelsoort     | Dutch name of target species           |      |  |
| soortgroep    | Species category of target species     |      |  |
| key_opp       | Minimum size of habitat key of species | ha   |  |
| lokdist       | Home range of species                  | m    |  |

Table 2: Columns in 'spec\_normen1'

#### **ndtmulti\_18**

This dataset contains the polygons in the ecological data files and their ecological and geographic characteristics. Table 3 lists the columns in this dataset.

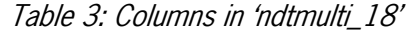

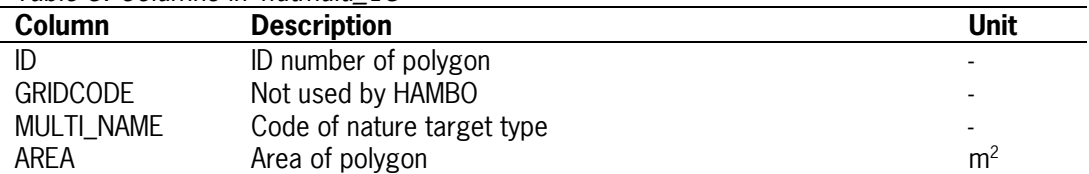

The polygon ID numbers do not match those in the economic dataset. Therefore, a separate table is necessary to link the economic and ecological data (see Section 3.1.2). The area of the polygons according to the two data files can be used to check this link.

#### **soortgroepen**

This dataset lists per species category whether it is a vertebrate or invertebrate species. This information is relevant for the number of habitat keys needed by a species (Reijnen 2007).

#### **spec\_clusters**

This dataset lists per target species (soort) its habitat clusters (local id) and the polygons belonging to each cluster (polyid)

#### **spec\_ndt\_belang**

This dataset lists per combination of species (*naam*) and nature target type (*ndt*) the suitability of the nature target type for the species (belang).

### **3.2.3 Additional data**

Before the economic and ecological data can be linked, three additional data sets are needed that are supplied separately or made by hand.

<span id="page-18-0"></span>First, a data set is needed that provides the distance between selected pairs of polygons. Ideally, this data set contains the border-to-border distances between all possible polygon pairs. However, because such data sets typically contain  $n^2$  records, where n denotes the number of polygons, including all possible polygon pairs requires a huge amount of memory. Neither is it necessary to do so, because distances larger than the home range of the most mobile species in the data set (approx. 2 km) do not need to be considered anyway. Therefore, as a first step this data set contains only those polygon pairs where the distance does not exceed, say, 2.1 km. As a second step, several data sets are used containing different polygons to enable tests of the model with different data set sizes. In these tests the distance data set serves as a cut-out of the total set of polygons. The data set used for the calculations in Section 4 is the file *distmx500.dbf.* 

Second, because the polygon IDs in the economic data set do not match those in the ecological data set, a table is needed that contains the IDs of one dataset with the corresponding IDs of the other. This data set is the file *idpatch.dbf.* 

Lastly, a data set is needed to load the number of keys needed per species category according to Reijnen *et al.* (2007). This data set is easily made by hand, as it contains only two columns (vertebrates and invertebrates). The name of the data set is *VertKeys*.

### **3.3 Data preparation**

Data preparation involves fifteen steps, of which thirteen are included in the database as queries. This paragraph only gives the name of the thirteen steps. The SQL code of the steps is given in Appendix D.

- Step 1: First selection of polygons
- Step 2: First selection of species
- Step 3: First selection of clusters
- Step 4: Select clusters of sufficient size
- Step 5: Second selection of polygons
- Step 6: Second selection of species
- Step 7: Selection of species characteristics
- Step 8: Select habitat types
- Step 9: Final selection of polygons
- Step 10: Select suitable polygons per species
- Step 11: Select polygon pairs
- Step 12: Link habitat types and species
- Step 13: Select clusters and polygons per species

### **3.4 Data import**

HAMBO imports the data through the mdb2gms feature. After new data is available, the model needs to be run three times:

- 1. The first time to send the queries to Access and store the data as a GDX file. To perform this phase, the parameter *NewData* must be set at 'yes';
- 2. The second time to run precalculations and store the results in a second GDX file. To perform this phase, the parameter *NewData* must be set at 'no'.
- 3. The third time to run the model itself. This phase will be performed if phases 1 and 2 have been performed.

### <span id="page-20-0"></span>**4 Results: comparing three spatially explicit models**

### **4.1 Introduction**

The spatially explicit models discussed in section 2.3 differ in important aspect from the method applied in LARCH. This paragraph provides more insight into their deviations from the LARCH method and their applicability to real situations. Three of the five discussed models are taken into account in the comparison to the original LARCH method: the direct-vicinity model with habitat keys, the area-within-cluster model and the complete-cluster model. The comparison has been performed through a theoretical analysis (4.2) and a test run with HAMBO with realistic data (4.3).

### **4.2 Theoretical analysis of a hypothetical configuration**

### **4.2.1 The hypothetical configuration**

Suppose we wish to conserve three target species that reside in a hypothetical configuration of sites as depicted in Figure 1. The species have similar home range (depicted by the dotted lines), but they differ with regard to the minimum habitat cluster size: three sites for species 1, four sites for species 2 and five sites for species 3. As one can conclude from the costs of each site, total costs amount to  $\in$  6.800 if all sites are selected.

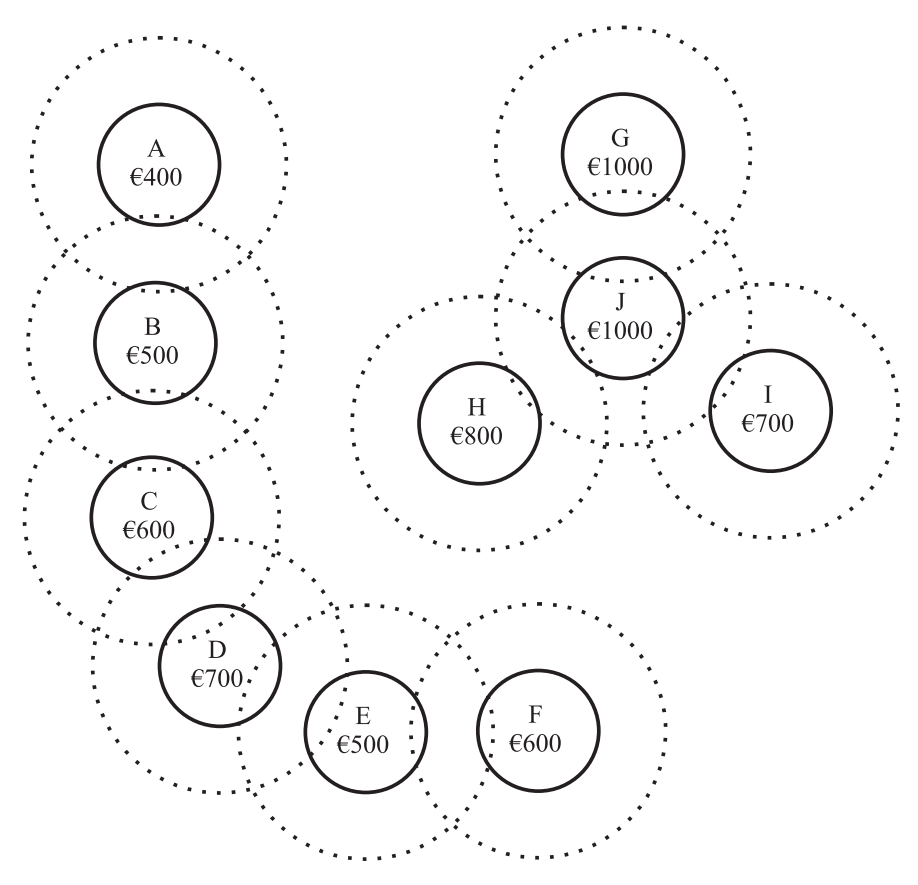

Figure 1: Hypothetical configuration of sites. (The dotted line denotes the home range of the target species).

<span id="page-21-0"></span>The LARCH method (Pouwels *et al.* 2002) would identify two clusters, namely ABCDEF and GHIJ, where species 1 and 2 are conserved in both clusters and species 3 in ABCDEF only. In HAMBO, all spatially explicit models will take these clusters as input; their task is then to find configurations within either that conserve the demanded number of species at lower costs than  $\epsilon$  3.300, the cost of cluster ABCDEF. Ideally the optimization would find the configuration with minimum cost.

Before discussing the three optimisation models, it is useful to identify the configurations that minimize costs under the constraint that one, two and three species are conserved respectively. Given conservation of at least one species, the obvious target species to be conserved is the one with the least severe requirements, namely species 1, which requires a cluster of at least three sites. The lowest-cost configuration of three sites is ABC at  $\in$  1.500. Conserving at least two species, is done at lowest cost in ABCD at  $\in$  2.200. Lastly, conserving all three species at minimum costs is done in ABCDE at  $\in$  2.700.

### **4.2.2 Complete Cluster Model**

The complete-cluster model takes the composition of clusters as given and decides per species which clusters have to be conserved. Although, in reality, the clusters of a given species are likely to differ from those of other species, in this particular example all species have the same clusters, namely ABCDEF and GHIJ. Effectively, the complete-cluster model chooses between conserving cluster ABCDEF, GHIJ, or both<sup>[9](#page-21-1)</sup>. Because ABCDEF conserves all three species at  $\in$  3.300, whereas GHIJ conserves only species 1 and 2 at  $\in$  3.500, the complete-cluster model will conserve ABCDEF whenever at least one species must be conserved or the budget is at least  $\in$  3.300. Therefore, the complete-cluster model is able to conserve all target species, albeit at higher costs than would have been optimal.

### **4.2.3 Direct-Vicinity Model**

The direct-vicinity model can in principle construct smaller clusters within ABCDEF and GHIJ. However, because this model can only consider the direct vicinity of each site, a cluster identified by this model will include at least one site that lies within the species' home range from all other sites. Therefore, the model will be able to identify only clusters ABC, BCD, CDE, DEF, GHJ, GIJ, HIJ and GHIJ. If our target species' cluster size requirements are small, the model is able to identify lower-cost clusters than the complete-cluster model. For instance, species 1, which requires clusters of at least three sites, can be conserved in ABC at  $\epsilon$  1.500, which is actually the lowest-cost solution we identified earlier. Species 2, however, can only be conserved in GHIJ at a cost of  $\in$  3.500. Sites A, B, C, D, E, and F cannot be grouped in a way that the direct-vicinity model can identify. Hence, for larger numbers of target species this model will identify solutions at even higher costs than the complete-cluster model. Moreover, species 3 cannot be conserved in any way because the largest cluster that the direct-vicinity model can identify consists of only four sites whereas species 3 requires at least five sites. Summarising, the direct-vicinity model outperforms the complete-cluster model for species with low cluster size requirements, but the model may not be able to conserve more demanding species, and will have in any way less degrees of freedom for those species.

 $\overline{a}$ 

<span id="page-21-1"></span><sup>9</sup> Therefore, the problem comes down to a standard non-spatial reserve site selection problem, although one should note that this will not be the case with more realistic settings where species' clusters overlap those of other species.

### <span id="page-22-0"></span>**4.2.4 Area-within-cluster model**

The area-within-cluster model will identify for one, two and three species respectively the 'clusters' ABE at  $\epsilon$  1.400, ABCE or ABEF at  $\epsilon$  2.000 and ABCEF at  $\epsilon$  2.600 respectively. Because none of these solutions constitute real, continuous clusters, however, we should dismiss each solution. Therefore, it is unlikely that the area-within-cluster model is suitable for the problems at hand.

### **4.3 Test run with HAMBO**

All three models are run for a dataset of 408 polygons and 215 species. Because an error was made in area units (m<sup>2</sup> equal to ha) this many species could easily be conserved as they need ample area available in the 408 polygons. The result is of no use with regard to costs or for management of the area, but can still be used to assess the difference between the three optimization methods. The use of wrong criteria does not change the method.

For less than approximately 50 species, the direct vicinity model (DVM) is able to find lowercost solutions than the complete-cluster model (CCM). Between approximately 50 and 130 species, there is not much difference between the two models, but for more than approximately 130 species, the CCM finds lower-cost solutions than the DVM. Furthermore, the DVM fails to conserve all target species. Lastly, the solution that conserves all 208 species at minimum costs according to the CCM costs only 15% of what the costs would have been if all polygons were included (Figure 2).

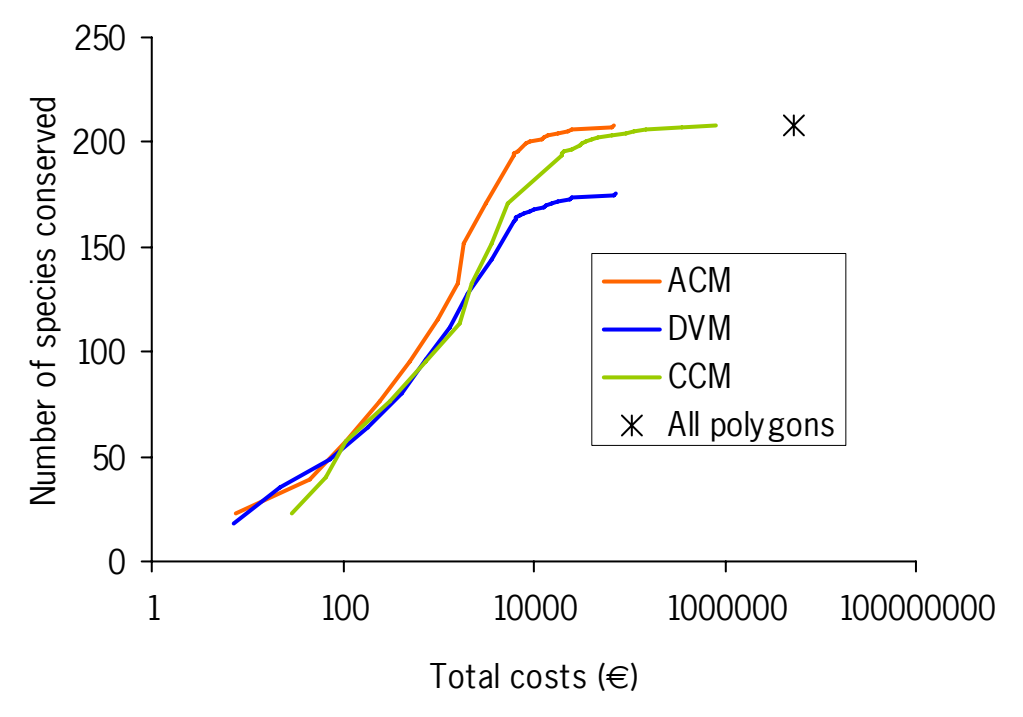

Figure 2: Relation between costs and number of species conserved of the Area-within-Cluster Model (ACM), the Direct-Vicinity Model (DVM) and the Complete-Cluster Model (CCM) (costs are presented on a logarithmic scale).

### <span id="page-24-0"></span>**5 Conclusions and future plans**

### **Conclusions**

Strictly speaking, this analysis suggests that the most suitable model to identify cost-effective clusters of sites depends on the spatial characteristics of the target species and the spatial configuration of sites. The model test runs, however, suggest that when all or many of the target species in the data set are to be conserved, the complete-cluster model is preferred over the direct-vicinity model. The Area-within-Cluster Model is not reliable because it may give non-compact configurations.

Besides the differences in outcome, there was also a difference in calculation time. Because the complete cluster model did not have to evaluate all possible location configurations the problem was far smaller with regard to memory use, and the calculations were completed faster.

### **Future plans**

It was decided that the complete cluster model was the only optimization method that had a chance of coping with the amount of data needed to optimize all of the Netherlands. Even then the problem has to be divided into smaller problems. If the need arises for more detailed analysis, the complete cluster model can be used in combination with a more detailed input of possible clusters and the addition of an extra restriction:

$$
\sum_{l\in\Gamma_{cs}} C_{cs} \le 1 \qquad \forall l, s \,.
$$
 (R14)

Currently procedures for dividing the problem are being developed.

### <span id="page-26-0"></span>**References**

- Koeijer de, T. J., K. H. M. Van Bommel, M. L. P. van Esbroek, R. A. Groeneveld, A. Van Hinsberg, M. J. S. M. Reijnen and M. N. Van Wijk. 2006. Methodiekontwikkeling kosteneffectiviteit van het natuurbeleid: De realisatie van het natuurdoel 'Natte Heide'. WOtrapport 20 Wageningen: Statutory Research Tasks Unit for Nature and the Environment.
- Pouwels, R., R. Jochem, M. J. S. M. Reijnen, S. R. Hensen and J. G. M. van der Greft. 2002. LARCH voor ruimtelijk ecologische beoordelingen van landschappen. Alterra-rapport 492 Wageningen: Alterra.
- Reijnen, M. J. S. M., R. Pouwels and H. Kuipers. 2007. Optimalisatie samenhang Ecologische Hoofdstructuur: Ruimtecondities voor duurzaam behoud biodiversiteit diersoorten. Alterrarapport 1296 Wageningen: Alterra.

## <span id="page-28-0"></span>**Appendix A Full list of equations**

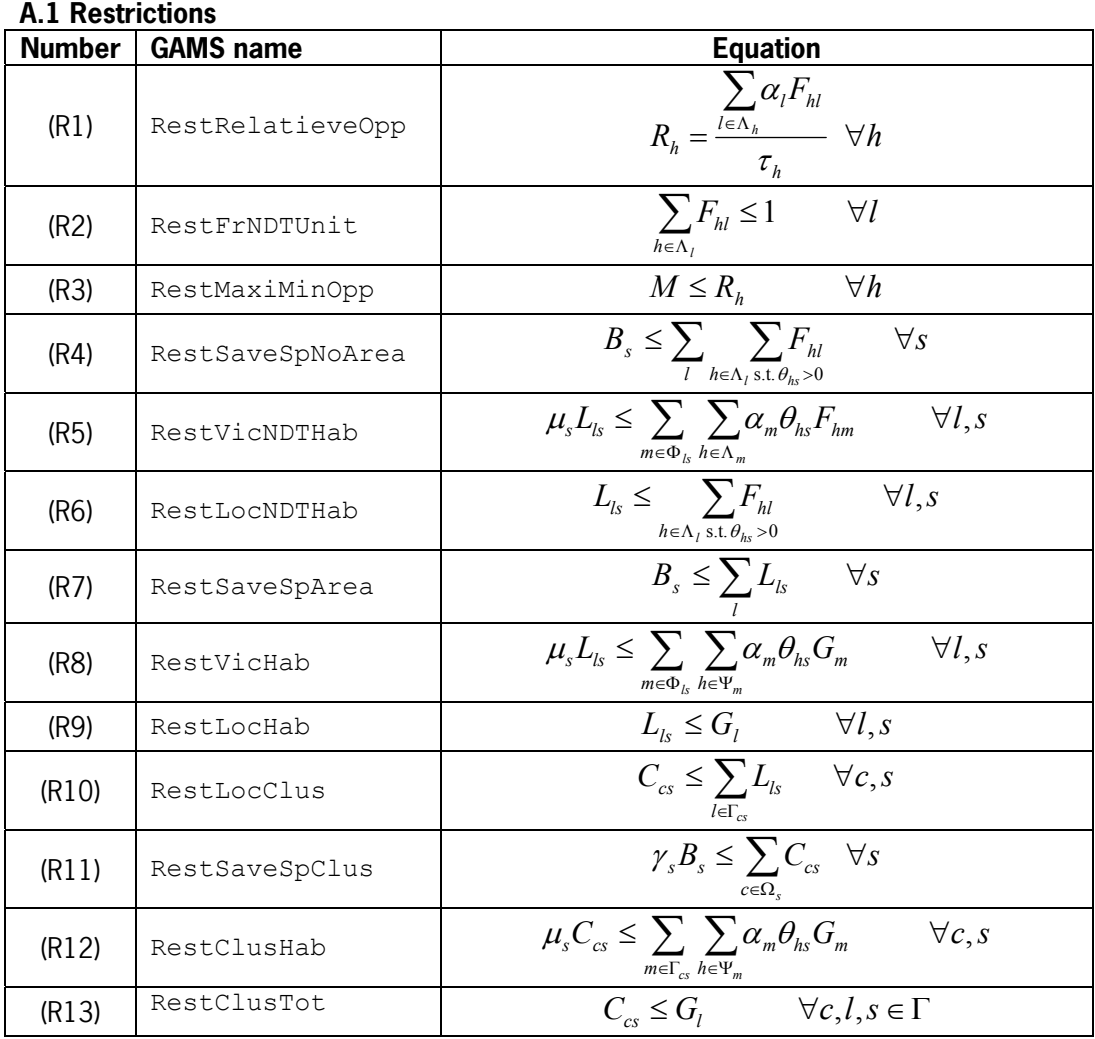

### **A.2 Objectives**

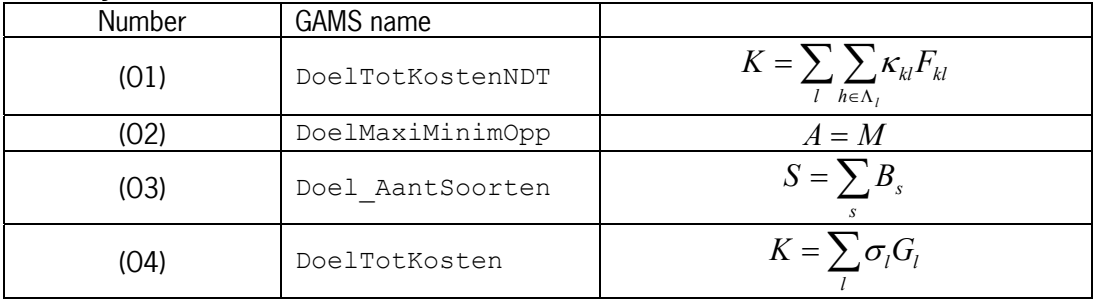

### <span id="page-30-0"></span>**Appendix B Full list of symbols**

#### **B.1 Indices**

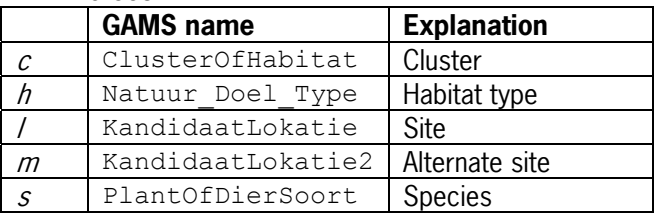

#### **B.2 Sets (mappings in GAMS)**

Relations between elements, e.g. between habitat types  $h$  and sites / to indicate which habitat types are possible in a given site, are denoted as mappings in GAMS and as sets in this document. Indexed sets denote subsets depending on the index. For instance, the set Λ includes all possible combinations of h and  $\lambda$ ,  $\Lambda_h$  includes all elements of l that can be combined with set h; and  $\Lambda$  includes all elements of h that can be combined with set l.

#### Full sets

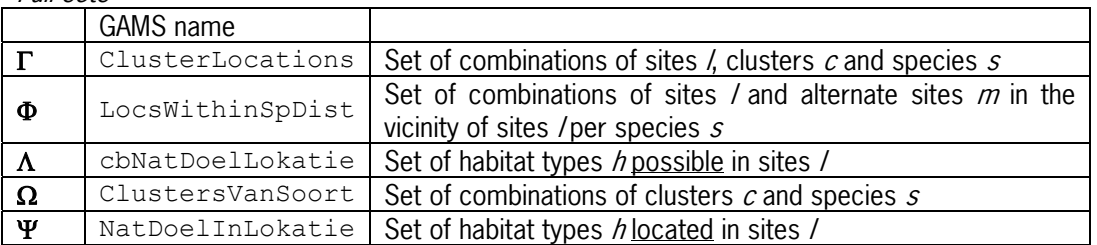

#### Subsets (GAMS names similar to full sets)

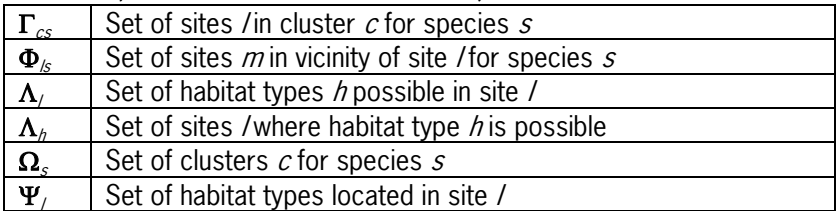

### **B.3 Parameters**

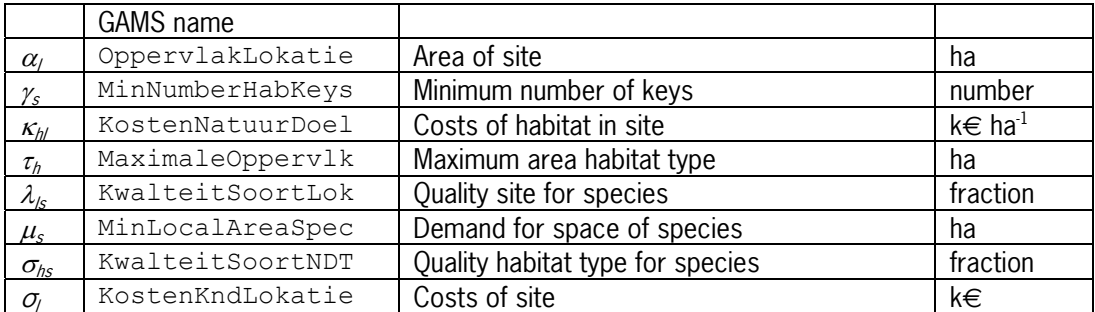

#### **B.4 Binary variables**

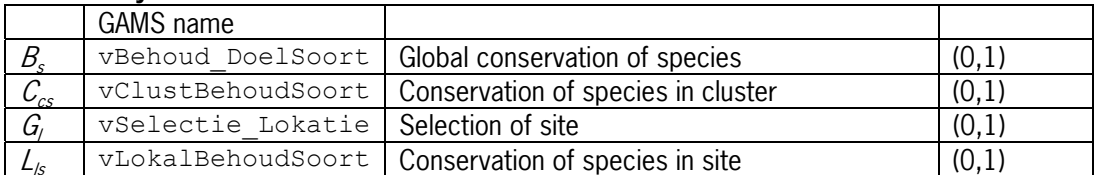

#### **B.5 Custom variables**

These variables can, depending on the model used, be used in different types, for instance either binary or continuous.

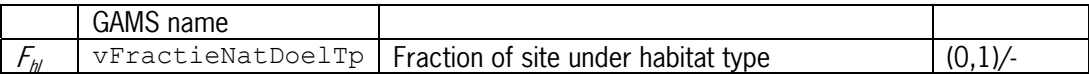

#### **B.6 Positive variables**

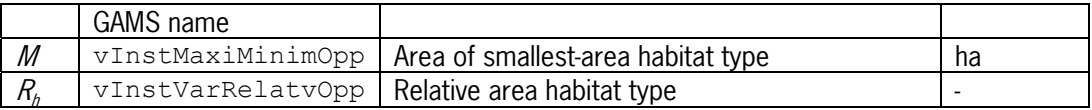

### **B.7 Free variables**

These variables are free because they can be used as objective variables. Except for costs, however, none of these have a real-world interpretation for a negative value, and in most cases the model structure is such that a negative value cannot occur.

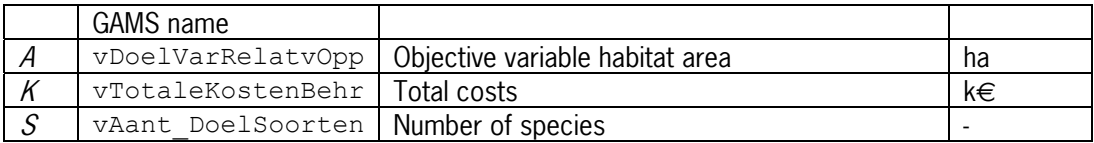

## <span id="page-32-0"></span>**Appendix C Model-equation matrix**

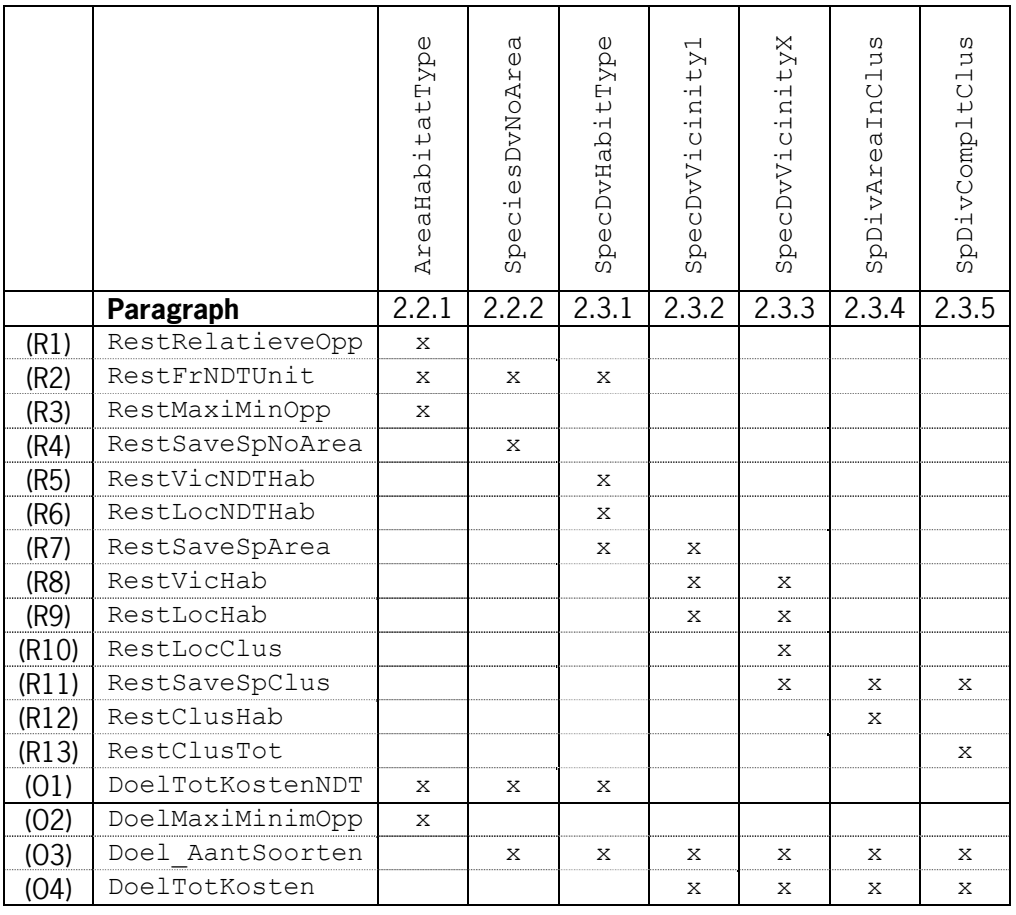

### <span id="page-34-0"></span>**Appendix D Data preparation**

Data preparation involves fifteen steps, of which thirteen are included in the database as queries.

#### **Step 1: First selection of polygons**

In this step a first selection is made of the polygons, using the distance matrix  $distmx500$  and the polygon id translation file *idpatch*:

SELECT DISTINCT distmx500.PLY ID1 AS Poly id INTO polys500a FROM (distmx500 INNER JOIN idpatch ON distmx500.PLY\_ID1 = idpatch.ID) INNER JOIN OKEafweging ON idpatch.PATCH\_ID = OKEafweging.NDT\_PATCH;

#### **Step 2: First selection of species**

Once the polygons to be analysed are selected, the next step is to make a first selection of the species in these polygons:

SELECT DISTINCT [Soorten in gebied].naam AS SoortNaam INTO Spec500a FROM [Soorten in gebied];

The table *[Soorten in gebied]* is a separate query that selects the polygons whose habitat type is suitable for the species:

SELECT polys500a.Poly id, spec ndt belang.naam, spec\_ndt\_belang.belang spec\_nat\_beiang.beiang<br>FROM (polys500a INNER JOIN ndtmulti\_18 ON polys500a.Poly\_id=ndtmulti\_18.ID) INNER JOIN spec\_ndt\_belang ON ndtmulti\_18.MULTI\_NAME=spec\_ndt\_belang.ndt WHERE (( $(spec \text{ndt} \text{belang.belang})>0$ ));

#### **Step 3: First selection of clusters**

Clusters are defined per polygon and per species. Therefore, once polygons and species are selected we can make the first selection of their clusters. This step selects the clusters of each species that have polygons in the area, and calculates per cluster the area of those polygons:

```
SELECT DISTINCT Specclusters.soort AS SoortNaam,
Spec clusters.local_id AS Clus_id, Sum(ndtmulti_18.AREA) AS
ClusArea INTO Clus500a 
FROM ((Polys500a INNER JOIN Spec clusters ON Polys500a.Poly id =
Spec clusters.polyid) INNER JOIN Spec500a ON Spec clusters.soort =
Spec500a.SoortNaam) INNER JOIN ndtmulti 18 ON Polys500a.Poly id =
ndtmulti_18.ID 
GROUP BY Spec clusters.soort, Spec clusters.local id;
```
#### **Step 4: Select clusters of sufficient size**

Because we select a sample of the entire ecological database, some clusters will not be included completely because some of their polygons lie outside the sample area. Therefore, some clusters may be too small to support the species they are defined for. This step therefore selects the clusters that are sufficiently large to support their species:

```
SELECT Clus500a.SoortNaam, Clus500a.Clus_id INTO Clus500b 
FROM Clus500a INNER JOIN spec_normen1 ON Clus500a.SoortNaam =
spec_normen1.Doelsoort 
WHERE (((Clus500a.ClusArea)>[spec_normen1].[key_opp]));
```
#### **Step 5: Second selection of polygons**

After Step 4, some polygons may be left in the database that do not belong to any sufficiently large cluster. Therefore, Step 5 selects the polygons present in  $po/s500a$  that also belong to clusters present in *clus500b*:

SELECT DISTINCT Spec clusters.polyid AS Poly id INTO Polys500b FROM Clus500b INNER JOIN (Polys500a INNER JOIN Spec\_clusters ON Polys500a.Poly\_id = Spec\_clusters.polyid) ON (Clus500b.Clus\_id = Spec\_clusters.local\_id) AND (Clus500b.SoortNaam Spec\_clusters.soort);

#### **Step 6: Second selection of species**

After Steps 4 and 5 it may turn out that some species cannot be conserved in the remaining polygons. The remaining species are selected in Step 6:

SELECT DISTINCT [Soorten in gebied 2].naam AS SoortNaam INTO Spec500b FROM [Soorten in gebied 2];

The table *[Soorten in gebied 2]* is a separate query that selects the polygons in the remaining dataset whose habitat type is suitable for the species:

SELECT polys500b.Poly id, spec ndt belang.naam, spec\_ndt\_belang.belang FROM (polys500b INNER JOIN ndtmulti\_18 ON polys500b.Poly\_id=ndtmulti\_18.ID) INNER JOIN spec\_ndt\_belang ON ndtmulti\_18.MULTI\_NAME=spec\_ndt\_belang.ndt WHERE (( $(spec ndt$  belang.belang)>0));

#### **Step 7: Selection of species characteristics**

The resulting table of Step 6 includes the final species set. Step 7 addes the characteristics of the species:

SELECT Spec500b.SoortNaam, spec\_normen1.key\_opp AS RuimteBeh, spec\_normen1.lokdist AS HomeRange, VertKeys.NumKeys INTO Spec500 FROM ((Spec500b INNER JOIN spec\_normen1 ON Spec500b.SoortNaam = spec\_normen1.Doelsoort) INNER JOIN soortgroepen ON spec\_normen1.soortgroep = soortgroepen.SrtgroepId) INNER JOIN vertKeys ON soortgroepen.E Vert = VertKeys.Evert;

Because there are no species numbers in the input databases, an AutoNumber field is added to *Spec500* with the name *Spec\_id*.

#### **Step 8: Select habitat types**

Step 8 selects all habitat types suitable for the final species set:

SELECT DISTINCT spec ndt belang.ndt INTO NDT500

-

<span id="page-35-0"></span> $^{\circ}$  This is the equation where  $\text{m}^2$  (Clus500a.ClusArea) and ha ([spec\_normen1] .[key\_opp]) are wrongly compared. See section 4.3.

FROM spec\_ndt\_belang INNER JOIN Spec500 ON spec ndt belang.naam=Spec500.SoortNaam WHERE (((spec ndt belang.belang)>0));

Because there are no habitat type numbers in the input databases, an AutoNumber field is added to NDT500 with the name NDT\_id.

#### **Step 9: Final selection of polygons**

Step 9 selects the polygons whose habitat types are suitable for any species in the final species set:

SELECT Polys500b.Poly id, ndtmulti 18.AREA AS Area, NDT500.NDT id, [Kosten Per Poly\_id].Totalekosten INTO Polys500 FROM ((Polys500b INNER JOIN ndtmulti\_18 ON Polys500b.Poly\_id=ndtmulti\_18.ID) INNER JOIN NDT500 ON ndtmulti\_18.MULTI\_NAME=NDT500.ndt) INNER JOIN [Kosten Per Poly\_id] ON Polys500b.Poly\_id=[Kosten Per Poly\_id].Poly\_id;

The resulting table contains the final polygons set. The table *[Kosten Per Poly\_id]* is a separate query that calculates the conservation costs of each polygon. These costs, however, are calculated using a different numbering and even aggregation of polygons. In other words, not only do the same polygons have different id numbers in the ecological database than in the economic database, in some cases costs are calculated for groups of polygons that are included separately in the ecological database. In the latter cases, costs are distributed evenly over the polygons:

SELECT idpatch.ID AS Polyid, OKEafweging!Totalekosten\*[Oppervlakte polygonen ecol data tov polygonen econ data]!RelOpp AS TotaleKosten FROM (idpatch INNER JOIN OKEafweging ON idpatch.PATCH\_ID OKEafweging.NDT PATCH) INNER JOIN [Oppervlakte polygonen ecol data tov polygonen econ data] ON idpatch.ID = [Oppervlakte polygonen ecol data tov polygonen econ data].ID<br>GROUP BY idpatch.ID, OKEafweg idpatch.ID, OKEafweging!Totalekosten\*[Oppervlakte polygonen ecol data tov polygonen econ data]!RelOpp;

The table *[Oppervlakte polygonen ecol data tov polygonen econ data]* is a separate query that calculates per polygon in the sample database how much of the corresponding polygon in the economic database it represents:

SELECT ndtmulti\_18.ID, ndtmulti\_18.AREA, [Oppervlakte polygonen economische dataset].SumOfAREA, [ndtmulti\_18]![AREA]/[Oppervlakte polygonen economische dataset]![SumOfAREA] AS RelOpp FROM ndtmulti\_18 INNER JOIN (idpatch INNER JOIN [Oppervlakte polygonen economische dataset] ON idpatch.PATCH\_ID = [Oppervlakte polygonen economische dataset].PATCH\_ID) ON ndtmulti\_18.ID = idpatch.ID;

Suppose that, say, polygon 25 in the economic database has size 10 ha and it consists of two polygons that are listed seperately in the ecological database under the numbers 14 with 4 ha and 83 with 6 ha. In that case, this query lists polygons 14 and 83 with the values 0.4 and 0.6, respectively. The table *[Oppervlakte polygonen economische dataset]* is another query that calculates the total surface area of the polygons in the economic dataset:

SELECT idpatch.PATCH\_ID, Sum(ndtmulti\_18.AREA) AS SumOfAREA

FROM ndtmulti 18 INNER JOIN idpatch ON ndtmulti 18.ID = idpatch.ID GROUP BY idpatch.PATCH\_ID;

Although the economic dataset also lists the area of each polygon, the areas mentioned differ from those in the ecological database. Therefore, the total area is recalculated with the data available in the ecological database.

#### **Step 10: Select suitable polygons per species**

Step 10 selects per species the polygons whose habitat type is suitable for the species:

```
SELECT DISTINCT Spec500.Spec id, Polys500.Poly id INTO SpecPoly500
FROM (Polys500 INNER JOIN SpecNDTBelang ON Polys500.NDT id =
SpecNDTBelang.NDT_id) INNER JOIN Spec500 ON SpecNDTBelang.Spec_id 
= Spec500.Spec_id 
WHERE (((SpecNDTBelang.belang)>0));
```
The difference between this step and Step 9 is that Step 10 results in a mapping of species and polygons with the corresponding suitability of each polygon, whereas Step 9 results in a set of polygons.

#### **Step 11: Select polygon pairs**

Step 11 constructs a table that lists per species the pairs of polygons the distance between which is shorter than the home range of the species:

```
SELECT DISTINCT Spec500.Spec_id, SpecPoly500.Poly_id,
distmx500.PLY_ID2 AS Poly_id2 INTO SpecPolyPoly500 
FROM ((SpecPoly500 INNER JOIN distmx500 ON SpecPoly500.Poly id =
distmx500.PLY ID1) INNER JOIN Spec500 ON SpecPoly500.Spec id =
Spec500.Spec_id) INNER JOIN SpecPoly500 AS SpecPoly500_1 ON 
(distmx500.PLY ID2 = SpecPoly500 1.Poly id) AND
(SpecPoly500.Specid = SpecPoly500.1.Specid)WHERE ((\text{distmx}500. DIST) < [Spec500. HomeRange]));
```
#### **Step 12: Link habitat types and species**

This step maps species to habitat types and gives the quality of each habitat type:

SELECT DISTINCT [Spec500.Spec\_id]\*1 AS Spec\_id, [NDT500.NDT\_id]\*1 AS NDT id, spec ndt belang.belang INTO SpecNDTBelang FROM Spec500 INNER JOIN (NDT500 INNER JOIN spec\_ndt\_belang ON NDT500.ndt = spec\_ndt\_belang.ndt) ON Spec500.SoortNaam = spec\_ndt\_belang.naam;

#### **Step 13: Select clusters and polygons per species**

Lastly, Step 13 selects per species which of its clusters are present in the sample area and of which polygons they consist:

SELECT DISTINCT [Spec500.Spec\_id]\*1 AS Spec\_id, [Clus500b.Clus\_id]\*1 AS Clus\_id, Polys500.Poly\_id INTO SpecClusPoly FROM ((Spec500 INNER JOIN Clus500b ON Spec500.SoortNaam = Clus500b.SoortNaam) INNER JOIN Spec\_clusters ON (Clus500b.Clus\_id Spec clusters.local id)  $\overline{AND}$  (Spec500.SoortNaam = Spec clusters.soort)) INNER JOIN Polys500 ON Spec clusters.polyid  $=$  Polys500.Poly id;

### **WOt-onderzoek**

#### **Verschenen documenten in de reeks Werkdocumenten van de Wettelijke Onderzoekstaken Natuur & Milieu vanaf 2006**

Werkdocumenten zijn verkrijgbaar bij het secretariaat van Unit Wettelijke Onderzoekstaken Natuur & Milieu, te Wageningen. T 0317 – 48 54 71; F 0317 – 41 90 00; E <u>info.wnm@wur.nl</u> De werkdocumenten zijn ook te downloaden via de WOt-website www.wotnatuurenmilieu.wur.nl

#### **2006**

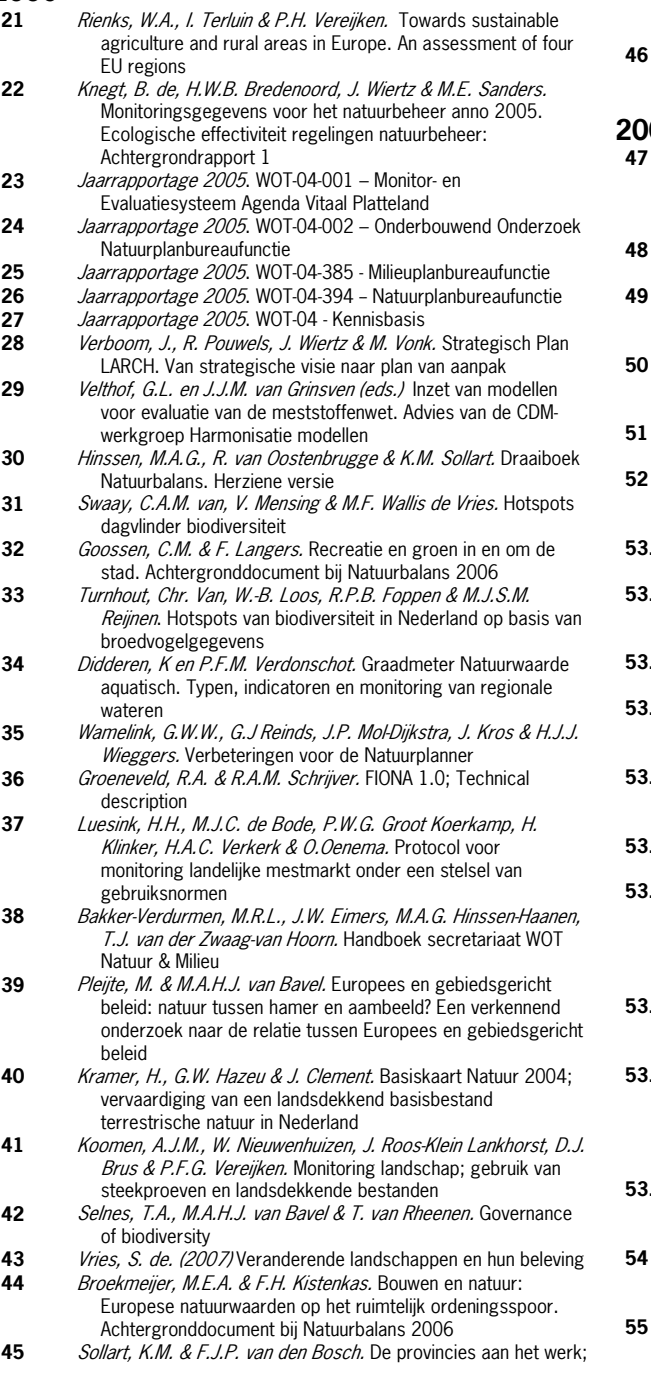

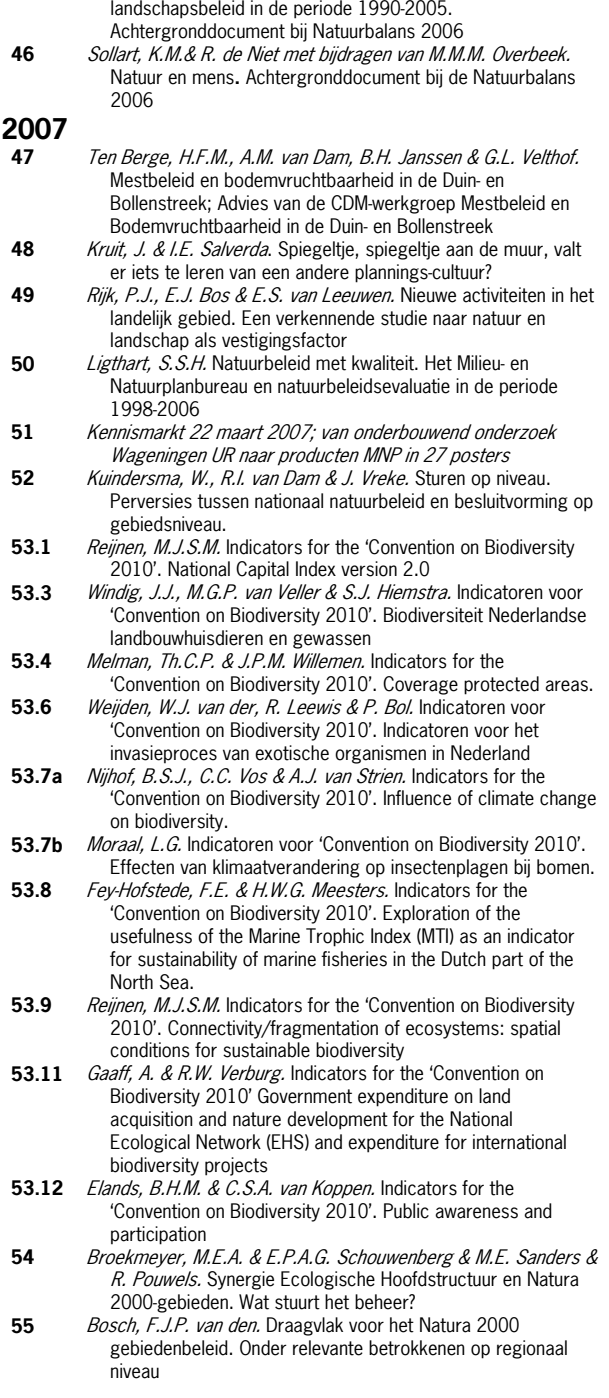

Praktijkervaringen van provincies met natuur- en

- **56** Jong, J.J. & M.N. van Wijk, I.M. Bouwma. Beheerskosten van Natura 2000 gebieden
- **57** Pouwels, R. & M.J.S.M. Reijnen & M. van Adrichem & H. Kuipers. Ruimtelijke condities voor VHR-soorten
- **58** *Bouwma, I.M.* Quickscan Natura 2000 en Programma Beheer.<br>**59** *Schouwenherg, F.P.A.G.* Huidige en toekomstige Schouwenberg, E.P.A.G. Huidige en toekomstige
- stikstofbelasting op Natura 2000 gebieden
- **60** Hoogeveen. M. Herberekening Ammoniak 1998 (werktitel)
- **61** Jaarrapportage 2006. WOT-04-001 ME-AVP
- **62** Jaarrapportage 2006. WOT-04-002 Onderbouwend Onderzoek
- **63** Jaarrapportage 2006. WOT-04-003 Advisering Natuur & Milieu
- **64** Jaarrapportage 2006. WOT-04-385 Milieuplanbureaufunctie
- **65** Jaarrapportage 2006. WOT-04-394 Natuurplanbureaufunctie **66** Brasser E.A., M.F. van de Kerkhof, A.M.E. Groot, L. Bos-Gorter, M.H. Borgstein, H. Leneman Verslag van de Dialogen over Duurzame Landbouw in 2006
- **67** Hinssen, P.J.W. Wettelijke Onderzoekstaken Natuur & Milieu. Werkplan 2007
- **68** Nieuwenhuizen, W. & J. Roos Klein Lankhorst. Landschap in Natuurbalans 2006; Landschap in verandering tussen 1990 en 2005; Achtergronddocument bij Natuurbalans 2006.
- 69 Geelen, J. & H. Leneman. Belangstelling, motieven en knelpunten van natuuraanleg door grondeigenaren. Uitkomsten van een marktonderzoek.
- **70** Didderen, K., P.F.M. Verdonschot, M. Bleeker. Basiskaart Natuur aquatisch. Deel 1: Beleidskaarten en prototype
- **71** Boesten, J.J.T.I, A. Tiktak & R.C. van Leerdam. Manual of PEARLNEQ v4
- **72** Grashof-Bokdam, C.J., J. Frissel, H.A.M. Meeuwsen & M.J.S.M. Reijnen. Aanpassing graadmeter natuurwaarde voor het agrarisch gebied
- **73** Bosch, F.J.P. van den. Functionele agrobiodiversiteit. Inventarisatie van nut, noodzaak en haalbaarheid van het ontwikkelen van een indicator voor het MNP
- **74** Kistenkas, F.H. en M.E.A. Broekmeyer. Natuur, landschap en de Wet algemene bepalingen omgevingsrecht
- **75** Luttik, J., F.R. Veeneklaas, J. Vreke, T.A. de Boer, L.M. van den Berg & P. Luttik. Investeren in landschapskwaliteit; De toekomstige vraag naar landschappen om in te wonen, te werken en te ontspannen
- **76** *Vreke, J.* Evaluatie van natuurbeleidsprocessen<br>**77** *Aneldoorn, R.C. van*, Working with biodiversity a
- Apeldoorn, R.C. van, Working with biodiversity goals in European directives. A comparison of the implementation of the Birds and Habitats Directives and the Water Framework Directive in the Netherlands, Belgium, France and Germany
- **78** Hinssen, P.J.W. Werkprogramma 2008; Unit Wettelijke Onderzoekstaken Natuur & Milieu (WOT-04). Onderdeel Planbureaufuncties Natuur en Milieu.
- **79** Custers, M.H.G. Betekenissen van Landschap in onderzoek voor het Milieu- en Natuurplanbureau; een bibliografisch overzicht
- **80** Vreke,J., J.L.M. Donders, B.H.M. Elands, C.M. Goossen, F. Langers, R. de Niet & S. de Vries. Natuur en landschap voor mensen Achtergronddocument bij Natuurbalans 2007
- **81** Bakel, P.J.T. van, T. Kroon, J.G. Kroes, J. Hoogewoud, R. Pastoors, H.Th.L. Massop, D.J.J. Walvoort. Reparatie Hydrologie voor STONE 2.1. Beschrijving reparatie-acties, analyse resultaten en beoordeling plausibiliteit.

#### **2008**

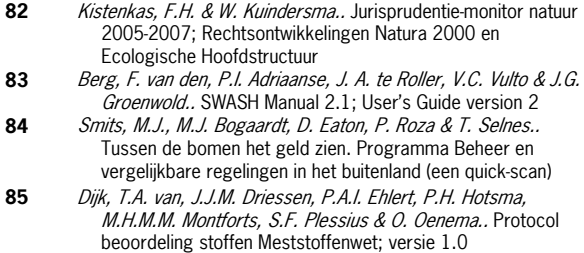

**86** Goossen, C.M., H.A.M. Meeuwsen, G.J. Franke & M.C. Kuyper. Verkenning Europese versie van de website www.daarmoetikzijn.nl.

- 87 Helming, J.F.M. & R.A.M. Schrijver. Economische effecten van inzet van landbouwsubsidies voor milieu, natuur en landschap in Nederland; Achtergrond bij het MNP-rapport 'Opties voor Europese landbouw-subsidies
- **88** Hinssen, P.J.W. Werkprogramma 2008; Unit Wettelijke Onderzoekstaken Natuur & Milieu (WOT-04). Programma 001/003/005
- **90** Kramer, H. Geografisch Informatiesysteem Bestaande Natuur; Beschrijving IBN1990t en pilot ontwikkeling BN2004 **92** Jaarrapportage 2007. WOT-04-001 – Koepel
- **93** Jaarrapportage 2007. WOT-04-002 Onderbouwend Onderzoek
- **94** Jaarrapportage 2007. WOT-04-003 Advisering Natuur & Milieu
- **95** Jaarrapportage 2007. WOT-04-005 M-AVP
- **96** Jaarrapportage 2007. WOT-04-006 Natuurplanbureaufunctie
- **97** Jaarrapportage 2007. WOT-04-007 Milieuplanbureaufunctie
- **98** Wamelink, G.W.W. Gevoeligheids- en onzekerheids-analyse van SUMO
- **99** Hoogeveen, M.W., H.H. Luesink, L.J. Mokveld & J.H. Wisman. Ammoniakemissies uit de landbouw in Milieubalans 2006: uitgangspunten en berekeningen
- **100** Kennismarkt 3 april 2008; Van onderbouwend onderzoek Wageningen UR naar producten MNP
- **101** Mansfeld, M.J.M. van & J.A. Klijn, " Balansen op de weegschaal". Terugblik op acht jaar Natuurbalansen (1996-2005)
- **102** Sollart, K.M. & J. Vreke. Het faciliteren van natuur- en milieueducatie in het basisonderwijs; MNE-ondersteuning in de provincies
- **103** Documentation update for GeoPEARL 3.3.3, F. van den Berg, A. Tiktak, J.G. Groenwold, D.W.G. van Kraalingen, A.M.A. van der Linden, J.J.T.I. Boesten
- **104** Wijk, M.N., van (redactie). Aansturing en kosten van het natuurbeheer. Ecologische effectiviteit regelingen natuurbeheer
- **105** Selnes, T. & P. van der Wielen. Tot elkaar veroordeeld? Het belang van gebiedsprocessen voor de natuur
- **106** Annual reports for 2007; Programme WOT-04
- **107** Pouwels, R. J.G.M. van der Greft, M.H.C. van Adrichem, H. Kuiper, R. Jochem & M.J.S.M. Reijnen, LARCH Status A
- **108** Wamelink, G.W.W. Technical Documentation for SUMO2 v. 3.2.1,
- **109** Wamelink, G.W.W., J.P. Mol-Dijkstra & G.J. Reinds, Herprogrammeren van SUMO2. Verbetering in het kader van de modelkwaliteitsslag
- 110 Salm, C. van der, T. Hoogland & D.J.J. Walvoort, Verkenning van de mogelijkheden voor de ontwikkeling van een metamodel voor de uitspoeling van stikstof uit landbouwgronden
- 111 *Dobben H.F. van & R.M.A. Wegman*, Relatie tussen bodem atmosfeer en vegetatie in het Landelijk Meetnet Flora (LMF)
- 112 Smits, M.J.H. & M.J. Bogaardt. Kennis over de effecten van EUbeleid op natuur en landschap
- **113** Maas,G.J. & H. van Reuler. Boomkwekerij en aardkunde in Nederland,
- **114** Lindeboom, H.J., R. Witbaard, O.G. Bos & H.W.G. Meesters. Gebiedsbescherming Noordzee, habitattypen, instandhoudingdoelen en beheermaatregelen
- **115** Leneman, H., J. Vader, L.H.G. Slangen, K.H.M. Bommel, N.B.P. Polman, M.W.M. van der Elst & C. Mijnders. Groene diensten in Nationale Landschappen- Potenties bij een veranderende landbouw,
- 116 Groeneveld, R.A. & D.P. Rudrum. Habitat Allocation to Maximize BiOdiversity, A technical description of the HAMBO model